## **D2000 CfgSynchroAuto**

Program **D2000 CfgSynchrAuto** slúži na automatickú (neinteraktívnu) úplnú synchronizáciu konfiguraných databáz. Taktiež je volaný procesom [D2000](https://doc.ipesoft.com/display/D2DOCV11SK/D2000+Server)  [Server](https://doc.ipesoft.com/display/D2DOCV11SK/D2000+Server), ktorý je v stave HS, ke príjme požiadavku na synchronizáciu konfiguranej databázy od iného procesu [D2000 Server](https://doc.ipesoft.com/display/D2DOCV11SK/D2000+Server), ktorý sa pripája do redundantnej skupiny.

Program **D2000 CfgSynchrAuto** sa po inštalácii nachádza v podadresári **\Bin** [programového adresára](https://doc.ipesoft.com/pages/viewpage.action?pageId=1540201) pod menom cfgsynchroauto.exe alebo cfgsynchroa uto\_ora.exe. Prvý pristupuje ku konfiguraným databázam prostredníctvom rozhrania ODBC, druhý prostredníctvom rozhrania OCI (Oracle Common Interface).

Prostredníctvom programu cfgsynchroauto.exe je teda možné synchronizova konfigurácie uložené v databázach Sybase alebo Oracle (pre Oracle je potrebné vytvori si DSN prostredníctvom ODBC drivera).

Program cfgsynchroauto\_ora.exe umožuje synchronizova len konfigurácie uložené v databázach Oracle.

## **Spustenie programu D2000 CfgSynchroAuto**

Program sa spúša z príkazového riadku nasledovne:

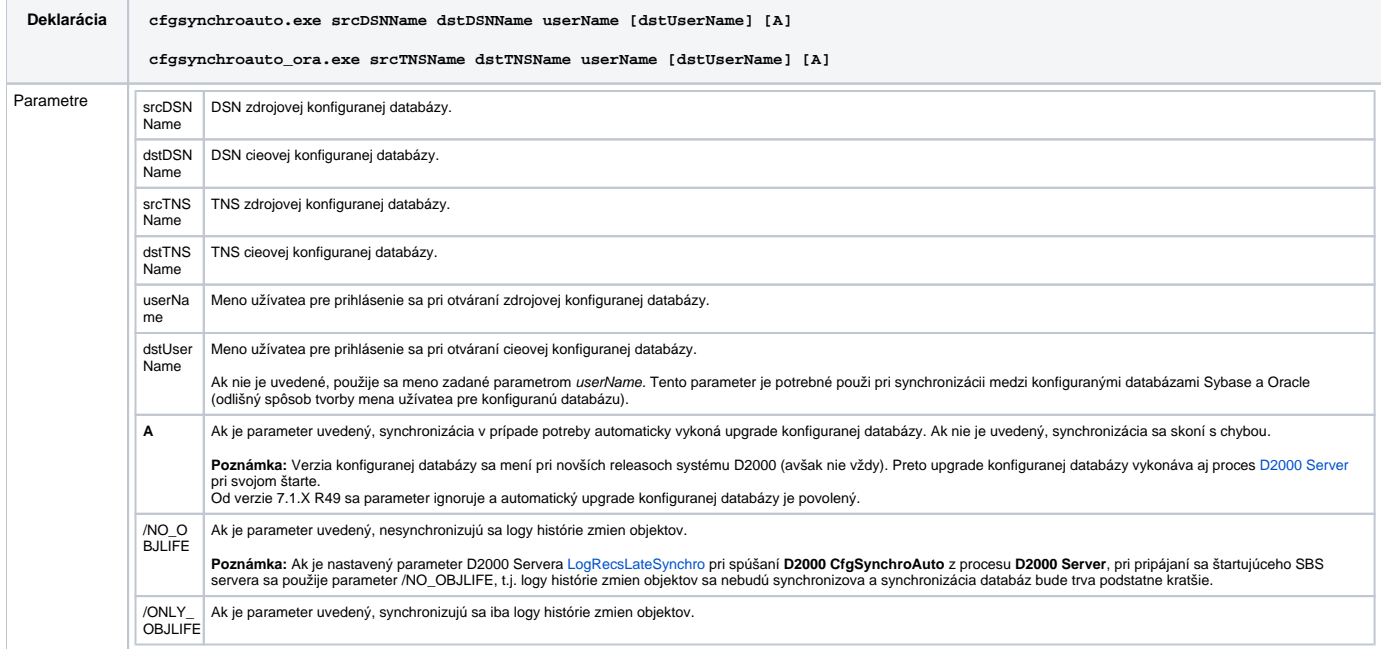

Program cfgsynchroauto.exe po svojom skonení nastavuje návratový kód, ktorý je možné otestova. Ak synchronizácia prebehla úspešne, jeho hodnota je 0.